# **python-service Documentation**

*Release 0.6.0*

**Florian Brucker**

**Apr 28, 2019**

## **Contents**

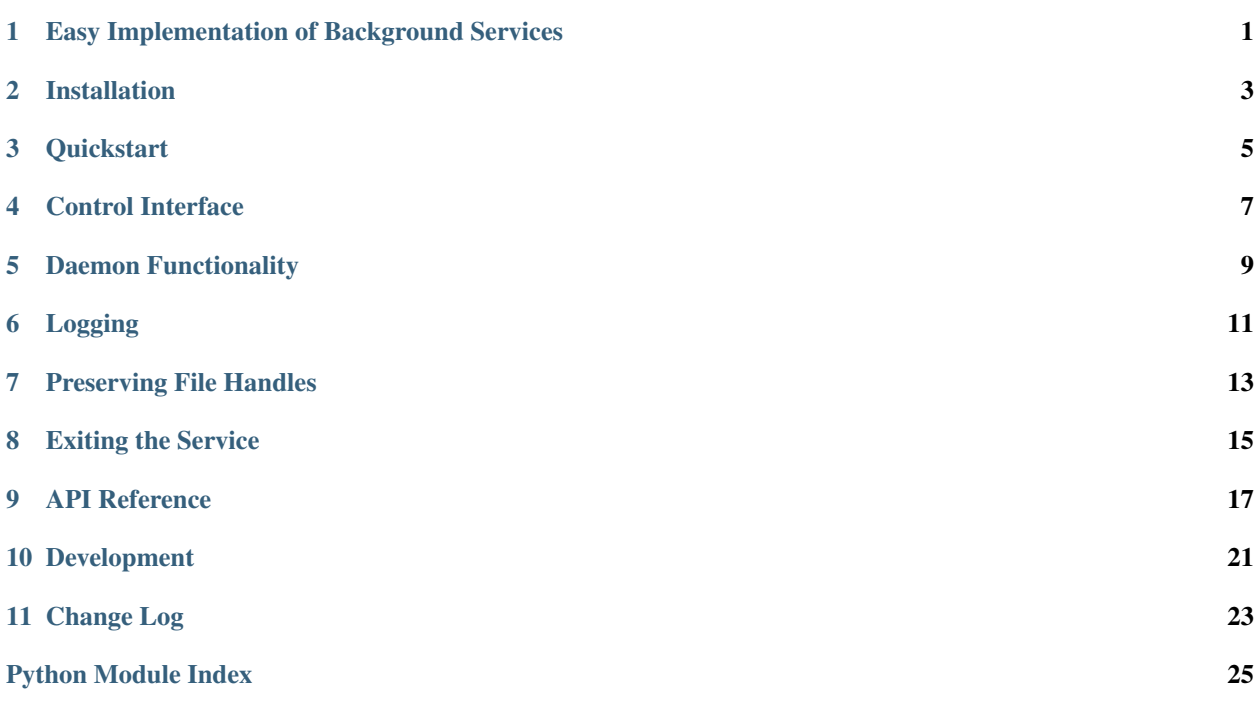

## <span id="page-4-0"></span>Easy Implementation of Background Services

This package makes it easy to write Unix services, i.e. background processes ("daemons") that are controlled by a foreground application (e.g. a console script).

The package is built around the [python-daemon](https://pypi.python.org/pypi/python-daemon) module, which provides the means for creating well-behaved daemon processes. The service package adds a control infrastructure for easily starting, stopping, querying and killing the background process from a foreground application.

Installation

<span id="page-6-0"></span>The service package is available from [PyPI](https://pypi.python.org/pypi/service) and can be installed via [pip:](https://pip.pypa.io/)

pip install service

Supported Python versions are 2.7 as well as 3.4 and later.

### **Quickstart**

```
import logging
from logging.handlers import SysLogHandler
import time
from service import find_syslog, Service
class MyService(Service):
   def __init__(self, *args, **kwargs):
        super(MyService, self).__init__(*args, **kwargs)
        self.logger.addHandler(SysLogHandler(address=find_syslog(),
                               facility=SysLogHandler.LOG_DAEMON))
       self.logger.setLevel(logging.INFO)
   def run(self):
       while not self.got_sigterm():
            self.logger.info("I'm working...")
            time.sleep(5)
if __name__ == '__main__':
   import sys
   if len(sys.argv) != 2:
       sys.exit('Syntax: %s COMMAND' % sys.argv[0])
   cmd = sys.argv[1].lower()service = MyService('my_service', pid_dir='/tmp')
   if cmd == 'start':
       service.start()
   elif cmd == 'stop':
       service.stop()
   elif cmd == 'status':
        if service.is_running():
           print "Service is running."
```
(continues on next page)

(continued from previous page)

```
else:
       print "Service is not running."
else:
   sys.exit('Unknown command "%s".' % cmd)
```
### Control Interface

<span id="page-10-0"></span>The [Service](#page-20-1) class has a dual interface: Some methods control the daemon and are intended to be called from the controlling process while others implement the actual daemon functionality or utilities for it.

The control methods are:

- $start()$  to start the daemon
- $stop()$  to ask the daemon to stop
- $k$ *i* $1$ *l* (*)* to kill the daemon
- [is\\_running\(\)](#page-21-1) to check whether the daemon is running
- $qet\_pid()$  to get the daemon's process ID
- [send\\_signal\(\)](#page-22-2) to send arbitrary signals to the daemon

Subclasses usually do not need to override any of these.

### Daemon Functionality

<span id="page-12-0"></span>To provide the actual daemon functionality, subclasses override [run\(\)](#page-21-3), which is executed in a separate daemon process when  $start()$  is called. Once [run\(\)](#page-21-3) exits, the daemon process stops.

When  $stop()$  is called, the SIGTERM signal is sent to the daemon process, which can check for its reception using [got\\_sigterm\(\)](#page-21-4) or wait for it using [wait\\_for\\_sigterm\(\)](#page-22-3).

Further signals to control the daemon can be specified using the signals constructor argument. These signals can then be sent to the daemon process using  $send\_signal()$ . The daemon process can use  $got\_signal()$ , [wait\\_for\\_signal\(\)](#page-22-4), and [clear\\_signal\(\)](#page-20-2) to react to signals.

### Logging

<span id="page-14-0"></span>Instances of [Service](#page-20-1) provide a built-in logger via their [logger](#page-20-3) attribute. By default the logger only has a [logging.NullHandler](https://docs.python.org/2.7/library/logging.handlers.html#logging.NullHandler) attached, so all messages are discarded. Attach your own handler to output log messages to files or syslog (see the handlers provided by the [logging](https://docs.python.org/2.7/library/logging.html#module-logging) and [logging.handlers](https://docs.python.org/2.7/library/logging.handlers.html#module-logging.handlers) modules).

Any uncaught exceptions from run () are automatically logged via that logger. To avoid error messages during startup being lost make sure to attach your logging handlers before calling [start\(\)](#page-22-0).

If you want use syslog for logging take a look at  $find\_syslog()$ , which provides a portable way of locating syslog.

## Preserving File Handles

<span id="page-16-0"></span>By default, all open file handles are released by the daemon process. If you need to preserve some of them add them to the [files\\_preserve](#page-20-5) list attribute. Note that file handles used by any built-in Python logging handlers attached to *[logger](#page-20-3)* are automatically preserved.

### Exiting the Service

<span id="page-18-0"></span>From the outside, a service can be stopped gracefully by calling  $stop()$  or, as a last resort, by calling  $kill()$ .

From the inside, i.e. from within [run\(\)](#page-21-3), the easiest way is to just return from the method. From version 0.5 on you can also call sys.exit and it will be handled correctly (in earlier versions that would prevent a correct clean up). Note that you should never use  $\circ s$ . \_exit, since that skips all clean up.

## CHAPTER<sup>9</sup>

### API Reference

#### <span id="page-20-7"></span><span id="page-20-4"></span><span id="page-20-0"></span>service.**find\_syslog**()

Find Syslog.

Returns Syslog's location on the current system in a form that can be passed on to [logging.handlers.](https://docs.python.org/2.7/library/logging.handlers.html#logging.handlers.SysLogHandler) [SysLogHandler](https://docs.python.org/2.7/library/logging.handlers.html#logging.handlers.SysLogHandler):

```
handler = SysLogHandler(address=find_syslog(),
                        facility=SysLogHandler.LOG_DAEMON)
```
#### <span id="page-20-1"></span>**class** service.**Service**

A background service.

This class provides the basic framework for running and controlling a background daemon. This includes methods for starting the daemon (including things like proper setup of a detached deamon process), checking whether the daemon is running, asking the daemon to terminate and for killing the daemon should that become necessary.

#### <span id="page-20-3"></span>**logger**

A [logging.Logger](https://docs.python.org/2.7/library/logging.html#logging.Logger) instance.

#### <span id="page-20-5"></span>**files\_preserve**

A list of file handles that should be preserved by the daemon process. File handles of built-in Python logging handlers attached to *[logger](#page-20-3)* are automatically preserved.

<span id="page-20-6"></span>**\_\_init\_\_**(*name*, *pid\_dir='/var/run'*, *signals=None*)

Constructor.

name is a string that identifies the daemon. The name is used for the name of the daemon process, the PID file and for the messages to syslog.

pid\_dir is the directory in which the PID file is stored.

<span id="page-20-2"></span>signals list of operating signals, that should be available for use with  $send\_signal()$ , [got\\_signal\(\)](#page-21-5), [wait\\_for\\_signal\(\)](#page-22-4), and check\_signal(). Note that SIGTERM is always supported, and that SIGTTIN, SIGTTOU, and SIGTSTP are never supported.

#### <span id="page-21-6"></span>**clear\_signal**(*s*)

Clears the state of a signal.

The signal must have been enabled using the signals parameter of  $Service.__init__()$ . Otherwise, a ValueError is raised.

#### <span id="page-21-2"></span>**get\_pid**()

Get PID of daemon process or None if daemon is not running.

#### <span id="page-21-5"></span>**got\_signal**(*s*)

Check if a signal was received.

The signal must have been enabled using the signals parameter of  $Service.__init__()$ . Otherwise, a ValueError is raised.

Returns True if the daemon process has received the signal (for example because  $stop()$  was called in case of SIGTERM, or because  $send\_signal$  () was used) and False otherwise.

Note: This function always returns False for enabled signals when it is not called from the daemon process.

#### <span id="page-21-4"></span>**got\_sigterm**()

Check if SIGTERM signal was received.

Returns True if the daemon process has received the SIGTERM signal (for example because  $stop()$ was called).

Note: This function always returns False when it is not called from the daemon process.

#### <span id="page-21-1"></span>**is\_running**()

Check if the daemon is running.

#### <span id="page-21-0"></span>**kill**(*block=False*)

Kill the daemon process.

Sends the SIGKILL signal to the daemon process, killing it. You probably want to try  $stop()$  first.

If block is true then the call blocks until the daemon process has exited. block can either be True (in which case it blocks indefinitely) or a timeout in seconds.

Returns True if the daemon process has (already) exited and False otherwise.

The PID file is always removed, whether the process has already exited or not. Note that this means that subsequent calls to is running() and get pid() will behave as if the process has exited. If you need to be sure that the process has already exited, set block to True.

New in version 0.5.1: The block parameter

#### <span id="page-21-3"></span>**run**()

Main daemon method.

This method is called once the daemon is initialized and running. Subclasses should override this method and provide the implementation of the daemon's functionality. The default implementation does nothing and immediately returns.

Once this method returns the daemon process automatically exits. Typical implementations therefore contain some kind of loop.

<span id="page-22-5"></span>The daemon may also be terminated by sending it the SIGTERM signal, in which case  $run()$  should terminate after performing any necessary clean up routines. You can use  $got\_sigterm()$  and [wait\\_for\\_sigterm\(\)](#page-22-3) to check whether SIGTERM has been received.

#### <span id="page-22-2"></span>**send\_signal**(*s*)

Send a signal to the daemon process.

The signal must have been enabled using the signals parameter of  $Service$ .  $init$  (). Otherwise, a ValueError is raised.

#### <span id="page-22-0"></span>**start**(*block=False*)

Start the daemon process.

The daemon process is started in the background and the calling process returns.

Once the daemon process is initialized it calls the  $run()$  method.

If block is true then the call blocks until the daemon process has started. block can either be True (in which case it blocks indefinitely) or a timeout in seconds.

The return value is True if the daemon process has been started and False otherwise.

New in version 0.3: The block parameter

#### <span id="page-22-1"></span>**stop**(*block=False*)

Tell the daemon process to stop.

Sends the SIGTERM signal to the daemon process, requesting it to terminate.

If block is true then the call blocks until the daemon process has exited. This may take some time since the daemon process will complete its on-going backup activities before shutting down. block can either be True (in which case it blocks indefinitely) or a timeout in seconds.

The return value is True if the daemon process has been stopped and False otherwise.

New in version 0.3: The block parameter

#### <span id="page-22-4"></span>**wait\_for\_signal**(*s*, *timeout=None*)

Wait until a signal has been received.

The signal must have been enabled using the signals parameter of  $Service$ .  $init$  (). Otherwise, a ValueError is raised.

This function blocks until the daemon process has received the signal (for example because  $stop()$  was called in case of SIGTERM, or because  $send\_signal$  () was used).

If timeout is given and not None it specifies a timeout for the block.

The return value is True if the signal was received and False otherwise (the latter occurs if a timeout was given and the signal was not received).

Warning: This function blocks indefinitely (or until the given timeout) for enabled signals when it is not called from the daemon process.

#### <span id="page-22-3"></span>**wait\_for\_sigterm**(*timeout=None*)

Wait until a SIGTERM signal has been received.

This function blocks until the daemon process has received the SIGTERM signal (for example because [stop\(\)](#page-22-1) was called).

If timeout is given and not None it specifies a timeout for the block.

The return value is True if SIGTERM was received and False otherwise (the latter only occurs if a timeout was given and the signal was not received).

Warning: This function blocks indefinitely (or until the given timeout) when it is not called from the daemon process.

Development

<span id="page-24-0"></span>The code for this package can be found [on GitHub.](https://github.com/torfsen/service) It is available under the [MIT license.](http://opensource.org/licenses/MIT)

Change Log

<span id="page-26-0"></span>See the file [CHANGELOG.md.](https://github.com/torfsen/service/blob/master/CHANGELOG.md)

Python Module Index

<span id="page-28-0"></span>s

service, [17](#page-20-0)

### Index

### Symbols

\_\_init\_\_() (*service.Service method*), [17](#page-20-7)

## C

clear\_signal() (*service.Service method*), [17](#page-20-7)

### F

files\_preserve (*service.Service attribute*), [17](#page-20-7) find\_syslog() (*in module service*), [17](#page-20-7)

## G

get\_pid() (*service.Service method*), [18](#page-21-6) got\_signal() (*service.Service method*), [18](#page-21-6) got\_sigterm() (*service.Service method*), [18](#page-21-6)

## I

is\_running() (*service.Service method*), [18](#page-21-6)

## K

kill() (*service.Service method*), [18](#page-21-6)

L

logger (*service.Service attribute*), [17](#page-20-7)

## R

run() (*service.Service method*), [18](#page-21-6)

### S

send\_signal() (*service.Service method*), [19](#page-22-5) Service (*class in service*), [17](#page-20-7) service (*module*), [17](#page-20-7) start() (*service.Service method*), [19](#page-22-5) stop() (*service.Service method*), [19](#page-22-5)

### W

wait\_for\_signal() (*service.Service method*), [19](#page-22-5) wait\_for\_sigterm() (*service.Service method*), [19](#page-22-5)